Upstream First: Meta's Linux Userspace, meet Linux Distributions

**Working across distributions for fun and profit**

Michel Salim Production Engineer

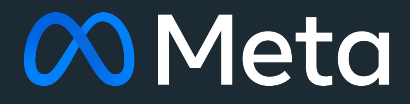

# Agenda

04 Rationale for contributing

#### 01 About

- 02 Audience
- 03 What we use (and why)
- 
- 05 Examples
- 06 Lessons learned
- 07 Conclusion

### About me

- [Production Engineer at Meta](https://engineering.fb.com/category/production-engineering/)
- Fedora contributor since 2003 (FAS: [salimma](https://fedoraproject.org/wiki/User:Salimma))
- Debian Maintainer since 2022 (username: [michelin](https://nm.debian.org/person/michelin/))
- Mastodon: [@michel\\_slm@floss.social](https://floss.social/@michel_slm)
- Matrix: [@michel:one.ems.host](https://matrix.to/#/@michel:one.ems.host) / [@salimma:fedora.im](https://matrix.to/#/@salimma:fedora.im)
- Web: [michel-slm.name](https://michel-slm.name)

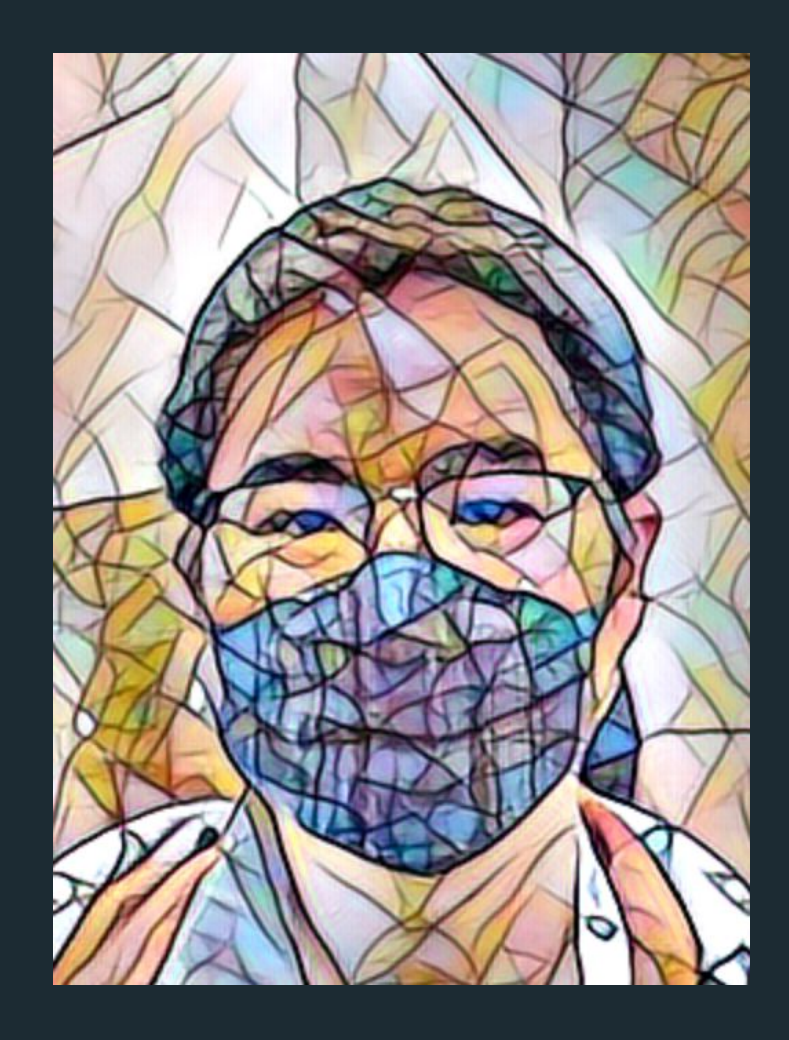

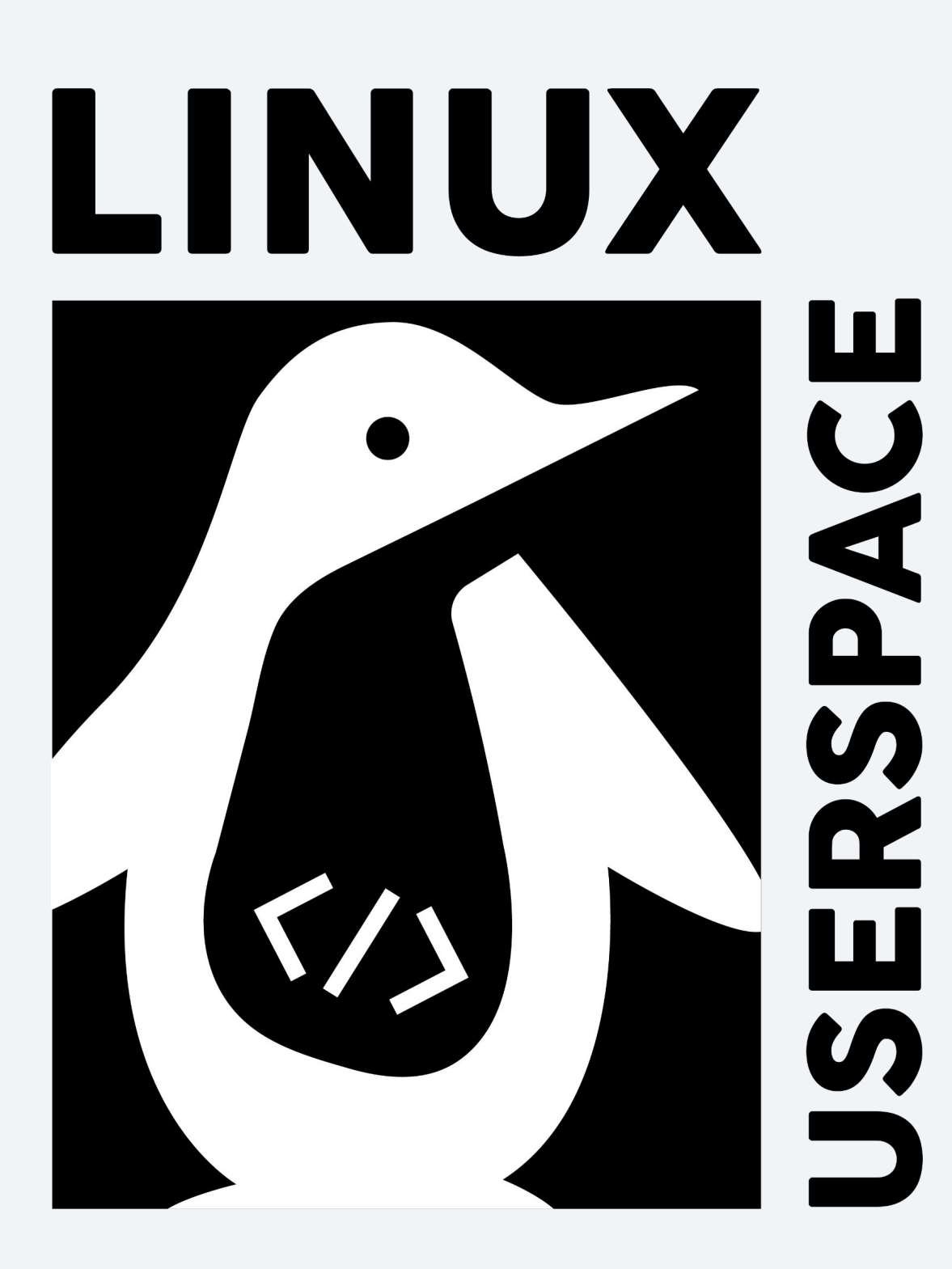

upstream

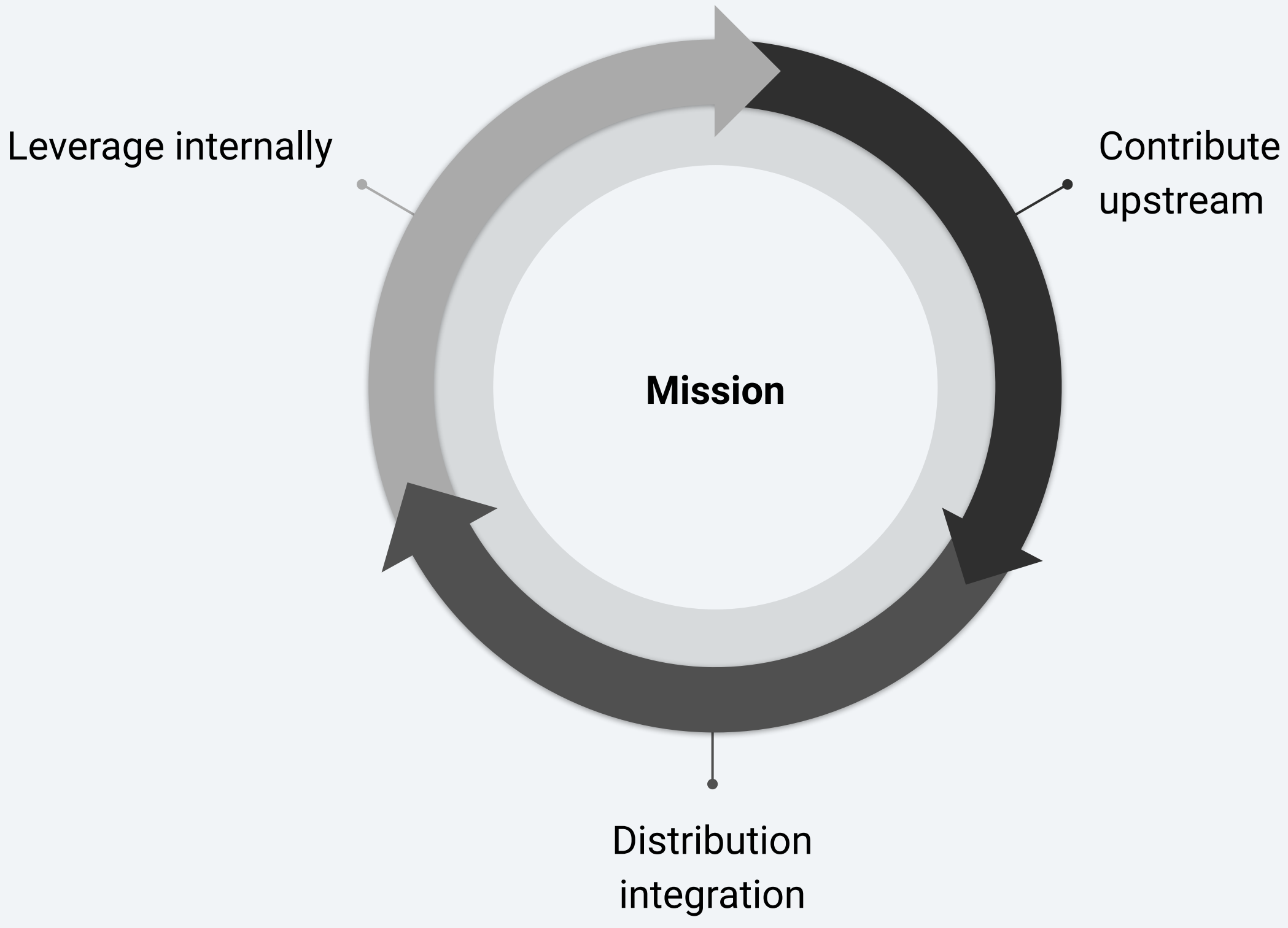

#### Audience

● Open source community members ● Companies / company employees interested in engaging with open source

- 
- communities

## What we use (and why)

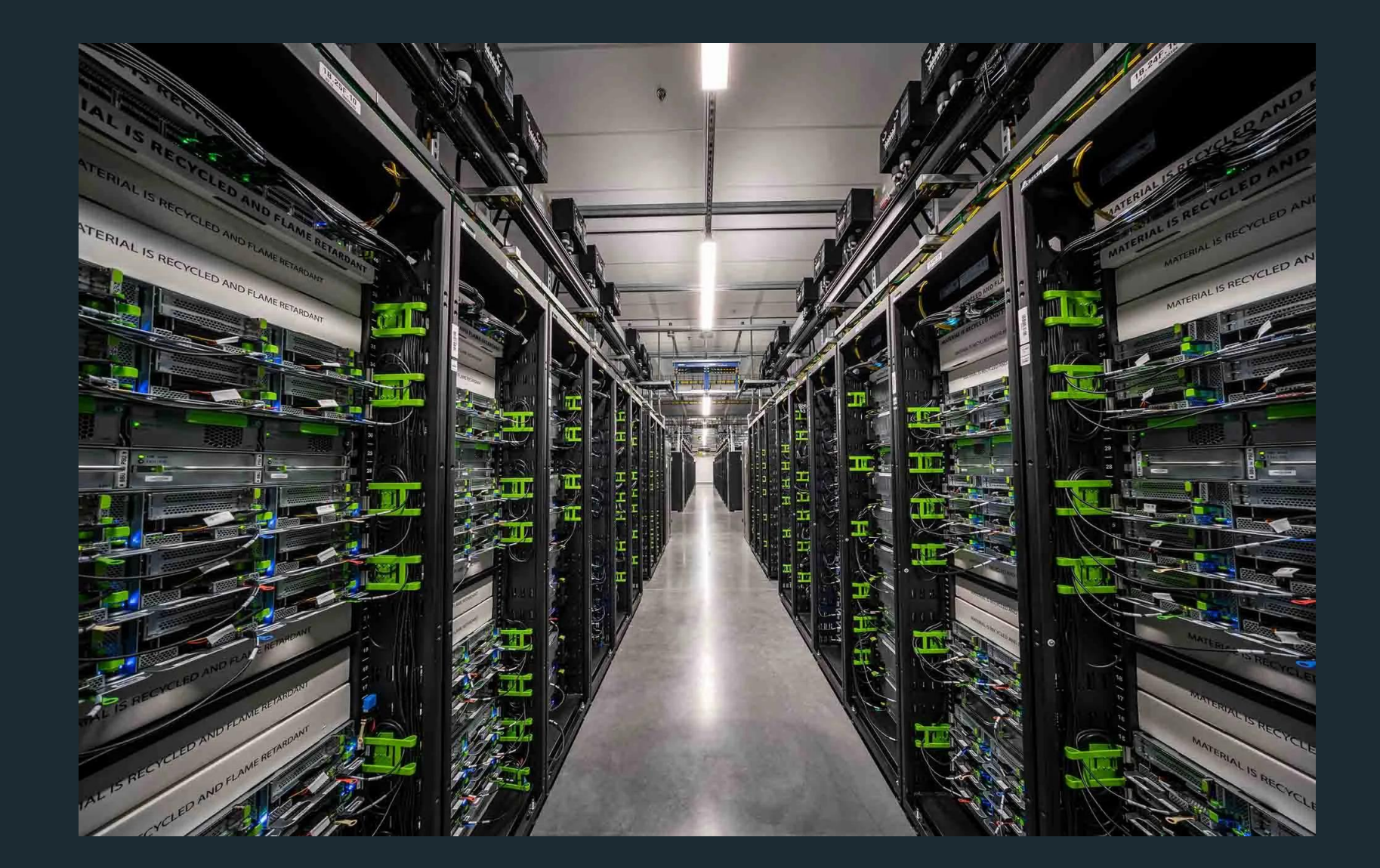

- Custom [data centers](https://datacenters.fb.com/)
- Millions of servers
- 
- from 8 -> 9)

●

● Containerized workloads using [Twine](https://engineering.fb.com/2019/06/06/data-center-engineering/twine/) • CentOS Stream (currently migrating

- Downstream of Fedora, upstream of Red Hat Enterprise Linux / Alma / Rocky
- Collaborative development
- ABI compatibility
- We upgrade key components (kernel, systemd, etc.)

# CentOS Stream

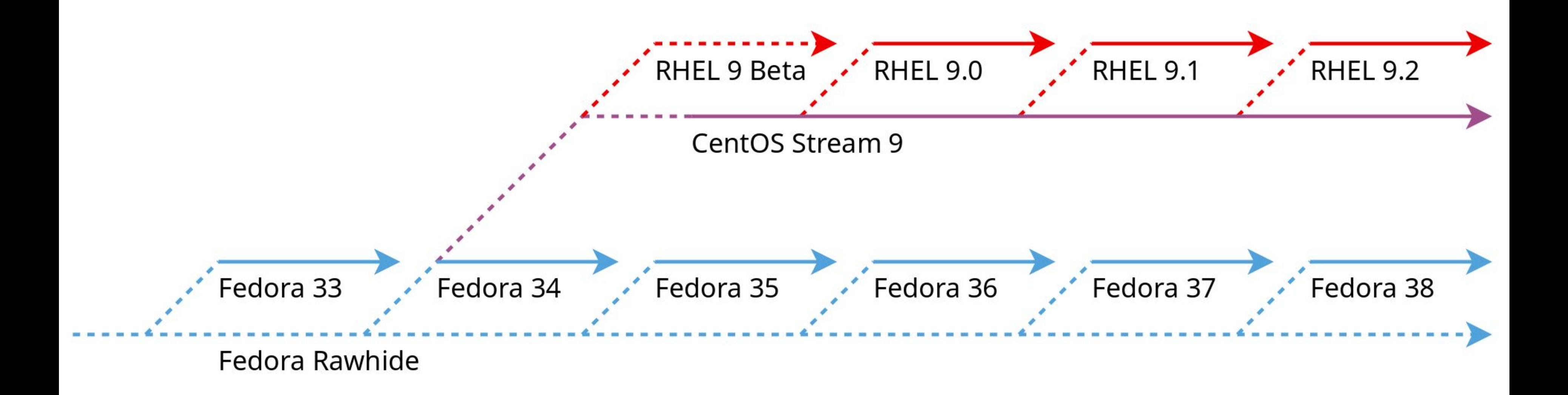

- Supported on desktop/laptop systems
- Chosen for hardware support\* and compatibility with prod
- Ideal for upstream development work

### Fedora

- CI for open source projects
- Used to be community supported for desktop use

# Ubuntu

# Rationale for contributing

- Make it easier for the community to consume our projects
- Discover correctness issues in less commonly used configurations (architectures / compiler / compiler settings)
- Make it easier for us to keep up with distribution releases
	- Minimize changes we carry internally
- DRY
	- Distributions are actually quite good at … building Linux distributions

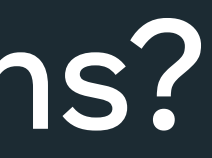

# Why contribute to distributions?

- Upstream for CentOS Stream
- Indirect upstream of RHEL and rebuilds (AlmaLinux, Rocky Linux)
- Can't run CentOS Stream etc. without Extra Packages for Enterprise Linux (EPEL), which is part of Fedora

### Fedora

- Need to customize stock offering
- **•** Sharing the burden
- Better Engineering: avoid "fire and forget" internal packages
- Minimize the delta between what we use and stock CentOS Stream

## CentOS Stream

**Rationale for contributing**

Upstream for Ubuntu and many other derivatives

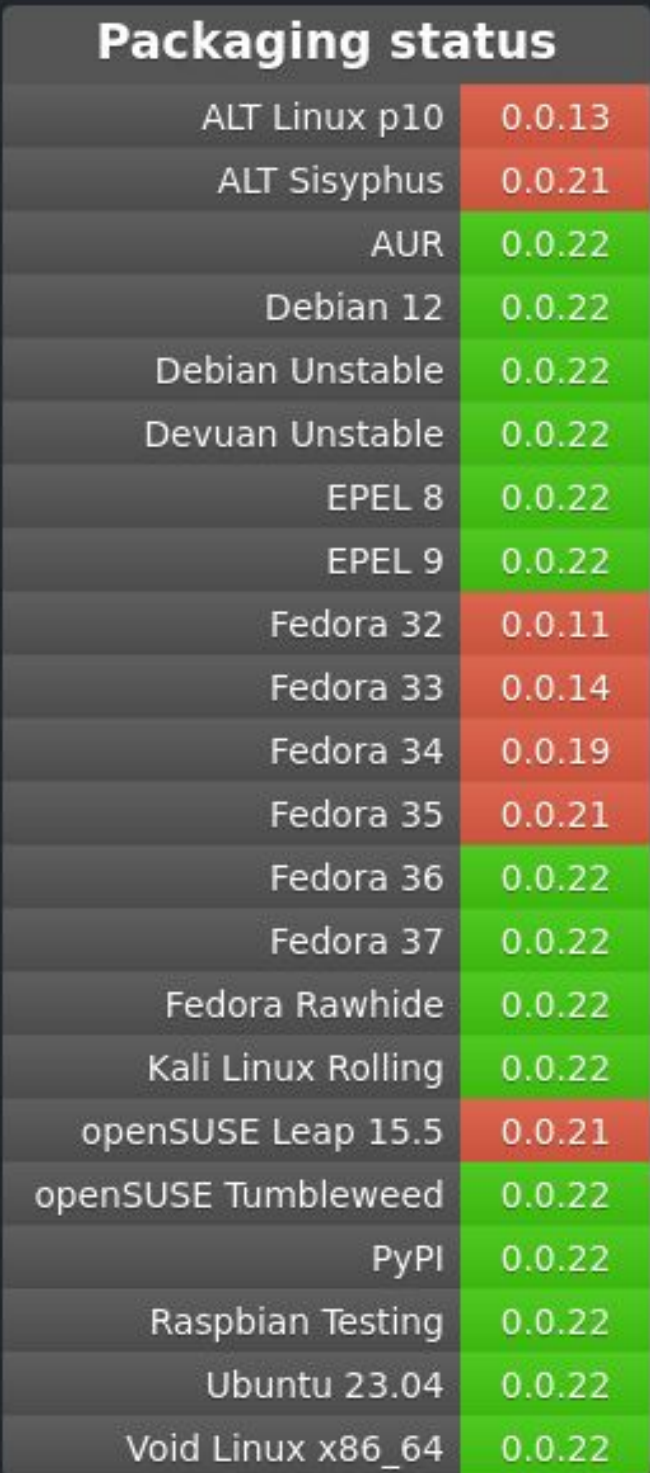

#### Debian

**Rationale for contributing**

# Ubuntu

- We don't contribute directly yet, because
- Roughly similar to RHEL, packages get imported from upstream (Debian) until freeze
- Post-freeze changes need to be justified
	- [New package process](https://wiki.ubuntu.com/UbuntuDevelopment/NewPackages)
	- o [Stable release updates](https://wiki.ubuntu.com/StableReleaseUpdates)

## How and what do we contribute

● Follow established processes ● Contribute as individuals, not as a ● No special treatment

#### **How**

- 
- corporate entity
- 
- Change Proposals
- Package maintenance
- Extra Packages for Enterprise Linux
	- Governance
	- Packaging

### Fedora

**How do we contribute**

# Fedora Changes

Sometimes we succeed…

- [Fedora 33: Btrfs By Default](https://fedoraproject.org/wiki/Changes/BtrfsByDefault)
- [Fedora 34: Enable systemd-oomd by default for all variants](https://fedoraproject.org/wiki/Changes/EnableSystemdOomd)
- [Fedora Linux 35: Fedora Cloud Btrfs By Default](https://fedoraproject.org/wiki/Changes/FedoraCloudBtrfsByDefault)
- [Fedora Linux 38: -fno-omit-frame-pointer](https://fedoraproject.org/wiki/Changes/fno-omit-frame-pointer)

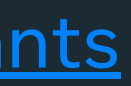

**Fedora Changes**

# Fedora Changes

… sometimes we don't

● [Fedora Linux 37: Enable fs-verity in RPM](https://fedoraproject.org/wiki/Changes/FsVerityRPM)

**Fedora Changes**

# Shameless plug: some cool projects we maintain

- On Fedora, they are a dnf install away
- **below** (an interactive tool to view and record historical system data) ○ "not [atop](https://www.atoptool.nl/)"
- [drgn](https://github.com/osandov/drgn) (a programmable debugger written in Python)
- [pystemd](https://github.com/systemd/pystemd) (Python library to talk to systemd over dbus; see also the [Friday workshop](https://www.socallinuxexpo.org/scale/20x/presentations/workshop-guided-journey-heart-systemd))
- [systemd-mkosi](https://github.com/systemd/mkosi) (build bespoke OS images)

## What is EPEL?

- **Extra Packages for Enterprise Linux**
- See Carl George's talk from Saturday: [The Road to EPEL 9](https://www.socallinuxexpo.org/scale/20x/presentations/road-epel-9)

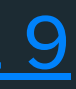

# Fedora, RHEL/CentOS Stream, EPEL

- A subset of Fedora is branched off for CentOS Stream
- RHEL minor releases are cut from CentOS Stream
- Packages in RHEL get official Red Hat support
- Anything else is eligible for EPEL (Extra Packages for Enterprise Linux)
- For the old timers, remember the Fedora Core vs Extras split?

#### Stale requests

- Many Fedora maintainers are not interested in EPEL
- Most are volunteers so they might not check BZ that often
- For general maintenance, [provenpackagers](https://docs.fedoraproject.org/en-US/fesco/Provenpackager_policy/) can help
- But branch requests require someone in the ACL
- The EPEL Steering Committee created [Stalled EPEL Requests](https://docs.fedoraproject.org/en-US/epel/epel-policy/#stalled_epel_requests) for this

#### ebranch

- Calculates transitive closure of missing build time dependencies ○ Upcoming: adding support for install time dependencies
- Calculates chain build ordering
- File Bugzilla issues requesting missing builds
- Talks
	- [Bootstrapping new EPEL releases with ebranch](https://l.facebook.com/l.php?u=https%3A%2F%2Fyoutu.be%2FVjPZmq_h2Rk&h=AT0hsTM0icyK0RKKSiPcn8Pl440WzUFeJnRlT76xl8czVj5PSESaQ6ZeS8AuBP6fv3U3uOZYoExw65a7eibv3ccT2h7_koWcchMHSMzkxAMRPz_87WLQYlKHP0-kJFNsbRRcfuQDeg) ■ [CentOS Dojo, FOSDEM 2022](https://wiki.centos.org/Events/Dojo/FOSDEM2022)
	- [One year on: Experiences using ebranch to bring over Fedora packages to EPEL](https://www.youtube.com/watch?v=0oxHgY2SgVk)
		- [CentOS Connect, FOSDEM 2023](https://connect.centos.org/#sessions)

\$ ebranch Usage: ebranch [OPTIONS] COMMAND [ARGS]...

Tool for branching Fedora packages for EPEL

Options:

--help Show this message and exit.

Commands:

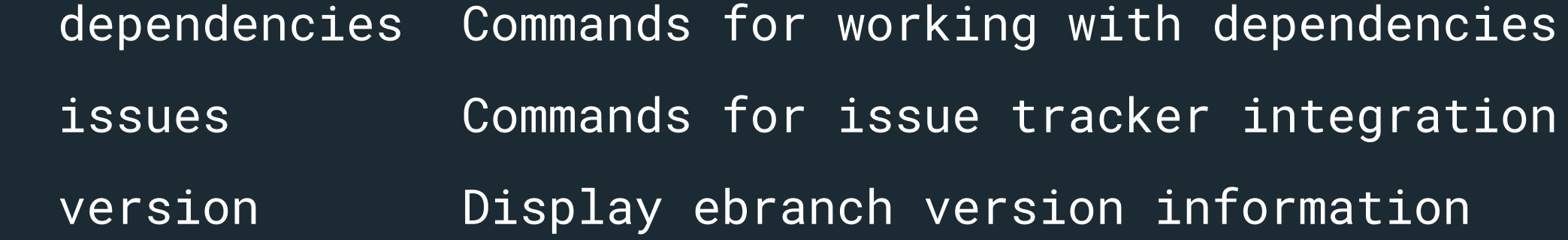

**Fedora: ebranch walkthrough**

```
$ ebranch dependencies missing-build-reqs -f epel9.json python-b4 epel9
\{ "python-b4": {
     "build": {
       "python-dkimpy": [
         "(python3dist(dkimpy) >= 1 with python3dist(dkimpy) < 2)",
        "(python3dist(dkimpy) >= 1.0.5 with python3dist(dkimpy) < 1.1)"
       ],
       "python-patatt": [...] } } }
```
# What BRs are missing?

# Filing branch requests

\$ ebranch issues file-request --fas salimma --sig --blocked <python\_b4\_bzid> python-dkimpy

**Fedora: ebranch walkthrough**

# Chain building

\$ ebranch dependencies calculate-chain-build epel9.json python-dkimpy python-patatt : python-b4

# invoke fedpkg chain-build from any of the projects in the last group, after removing it from the list # will be nice to make fedpkg chain-build support out-of-directory builds (by passing the branch explicitly)

**Fedora: ebranch walkthrough**

```
$ bodhi-cli query-updates --releases EPEL-9 --users salimma \
   --type newpackage --submitted-since 2022-01-01 --status stable \
   | grep -E '\.el9$' | wc -l
749
$ bodhi-cli query-updates --releases EPEL-9 --users salimma \
   --type newpackage --submitted-since 2022-01-01 --status stable \
   | grep -E '^rust-.*\.el9$' | wc -l
686
```
#### new packages per month

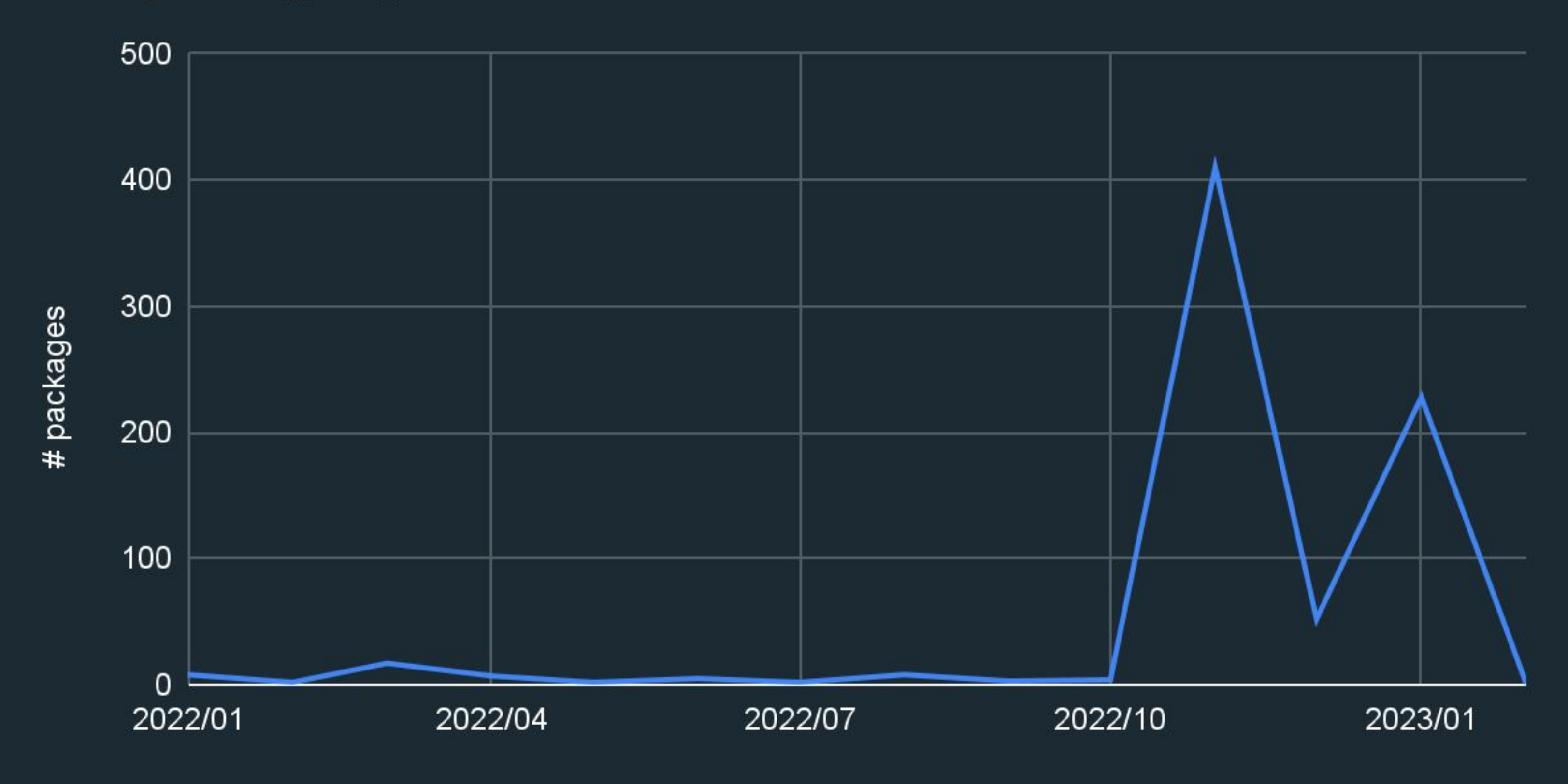

month

# CentOS Stream

- [Hyperscale SIG \(](https://sigs.centos.org/hyperscale/)[talks](https://sigs.centos.org/hyperscale/communication/talks/))
	- CentOS Dojo FOSDEM 2021: [Hyperscale SIG Introduction](https://www.youtube.com/watch?v=Kg7FqVGaZxs) (Davide Cavalca)
	- SCALE 19x: [Building the Future with CentOS Stream](https://www.socallinuxexpo.org/scale/19x/presentations/building-future-centos-stream) (Davide Cavalca)
	- CentOS Dojo, DevConf.US 2022: [Adventures with systemd in Hyperscale](https://www.youtube.com/watch?v=PdbyYqrvlnY) (Anita Zhang, Daan De Meyer)
- [CentOS Board of Directors](https://blog.centos.org/2021/06/centos-board-welcomes-new-directors/)

The Hyperscale SIG focuses on enabling CentOS Stream deployment on large-scale infrastructures and facilitating collaboration on packages and tooling.

**CentOS Hyperscale SIG: Mission**

# What is in Hyperscale?

- Packages that upgrade the ones in CentOS Stream
- Packages that enable additional functionalities
	- Btrfs
	- CPU optimizations (e.g. [zlib](https://cbs.centos.org/koji/packageinfo?packageID=7375) in hs+intel)
- Packages where we need to build variants for internal use
	- E.g. Meta's [fish](https://cbs.centos.org/koji/packageinfo?packageID=9038) is compiled with additional logging that can't be upstreamed

**CentOS Hyperscale SIG**

# CentOS Hyperscale

● Packages released for CentOS Stream

- Main: [8,](https://cbs.centos.org/koji/packages?blocked=0&tagID=2249) [9](https://cbs.centos.org/koji/packages?blocked=0&tagID=2378)
- Experimental: [8](https://cbs.centos.org/koji/packages?blocked=0&tagID=2245), [9](https://cbs.centos.org/koji/packages?blocked=0&tagID=2410)
- $\circ$  Facebook:  $8, 9$  $8, 9$  $8, 9$
- Intel: [8,](https://cbs.centos.org/koji/packages?blocked=0&tagID=2616) [9](https://cbs.centos.org/koji/packages?blocked=0&tagID=2620)

● Tooling repos: [pagure.io/projects/centos-sig-hyperscale/\\*](https://pagure.io/projects/centos-sig-hyperscale/%2A)

# Debian

[Package maintenance](https://udd.debian.org/dmd/?michel%40michel-slm.name#todo)

e.g.

- [drgn](https://github.com/osandov/drgn) (a programmable debugger in Python)
	- [Debian tracker](https://tracker.debian.org/pkg/drgn)
- [archlinux-keyring](https://gitlab.archlinux.org/archlinux/archlinux-keyring) (for testing [systemd-mkosi](https://github.com/systemd/mkosi)'s ability to generate Arch images)
	- [Debian tracker](https://tracker.debian.org/pkg/archlinux-keyring)

**How do we contribute**

# Ubuntu

#### ● [PPA](https://help.launchpad.net/Packaging/PPA)!

○ [ppa:michel-slm/kernel-utils](https://launchpad.net/~michel-slm/+archive/ubuntu/kernel-utils)

**How do we contribute**

## Share the burden

- Have several active maintainers
	- Fedora
		- 2 packager sponsors
		- 1 proven packager
	- Debian
		- 2 Debian Developers (on affiliated teams)
		- 1 Debian Maintainer (me)
	- CentOS Hyperscale SIG
		- ~ [a dozen Meta contributors](https://pagure.io/group/centos-sig-hyperscale)

#### Share the burden

- These are all community projects (to a greater or lesser extent)
- Having coworkers review changes speed up the process
	- Caution: NOT an invitation to lower the quality bar!
	- Also review others' work to unblock

#### Where Fedora > Debian

• Less friction for building for supported releases

- In Debian, new binary packages for each repos (unstable, backports, proposed-updates) need to go through the DD binary upload + ftp-master route
- Wider access to the official build system
	- Any packager can do a [Koji](https://docs.fedoraproject.org/en-US/package-maintainers/Using_the_Koji_Build_System/) scratch build
	- In Debian, [porter boxes](https://wiki.debian.org/PorterBoxHowToUse) are accessible to DDs only by default

# Where Debian > Fedora

- [dh](https://manpages.org/dh) magic: default debian/rules works out of the box for many projects, much less customization needed
- e.g. for drgn:
	- [debian/rules](https://salsa.debian.org/michel/drgn/-/blob/main/debian/rules)
	- Relevant parts of [python-drgn.spec](https://src.fedoraproject.org/rpms/python-drgn/blob/f227c84a3080edb93ca0adfeca1b48ba836f14f9/f/python-drgn.spec#_80-99)
- Discovered endianness issues in drgn's libkdumpfile dependency when packaging in Debian
	- [Full story](https://lists.fedoraproject.org/archives/list/epel-devel@lists.fedoraproject.org/thread/5DCGRHG5COBSCZXMECIFWEBDYAEMMRNZ/)

## Where Debian > Fedora

- This means there's extra friction if SONAME changes often
- Arguably a good gating mechanism
- See e.g. the Foundation#13

● Parallel installability of shared components

## **Patience**

#### Patience

- It takes at least months to get Debian Maintainer status ○ Still not enough to operate fully independently
- It takes several years to get Debian Developer status
- Even in Fedora, more radical changes require more consensus building
	- Fedora 33 - [Btrfs by Default](https://fedoraproject.org/wiki/Changes/BtrfsByDefault)
	- o Fedora 38 [-fno-omit-frame-pointer](https://fedoraproject.org/wiki/Changes/fno-omit-frame-pointer)

# Contribute (for fun and profit)

- To achieve the full potential of using Linux, you should contribute
- At least report bugs
	- Without a support contract, YMMV
- Work in the open as much as possible
	- Avoid accruing internal tech debt
	- Help each other instead of reinventing the wheel
- Go with the flow and build relationships
- Changes can happen surprisingly fast once you have momentum

#### **Conclusion**

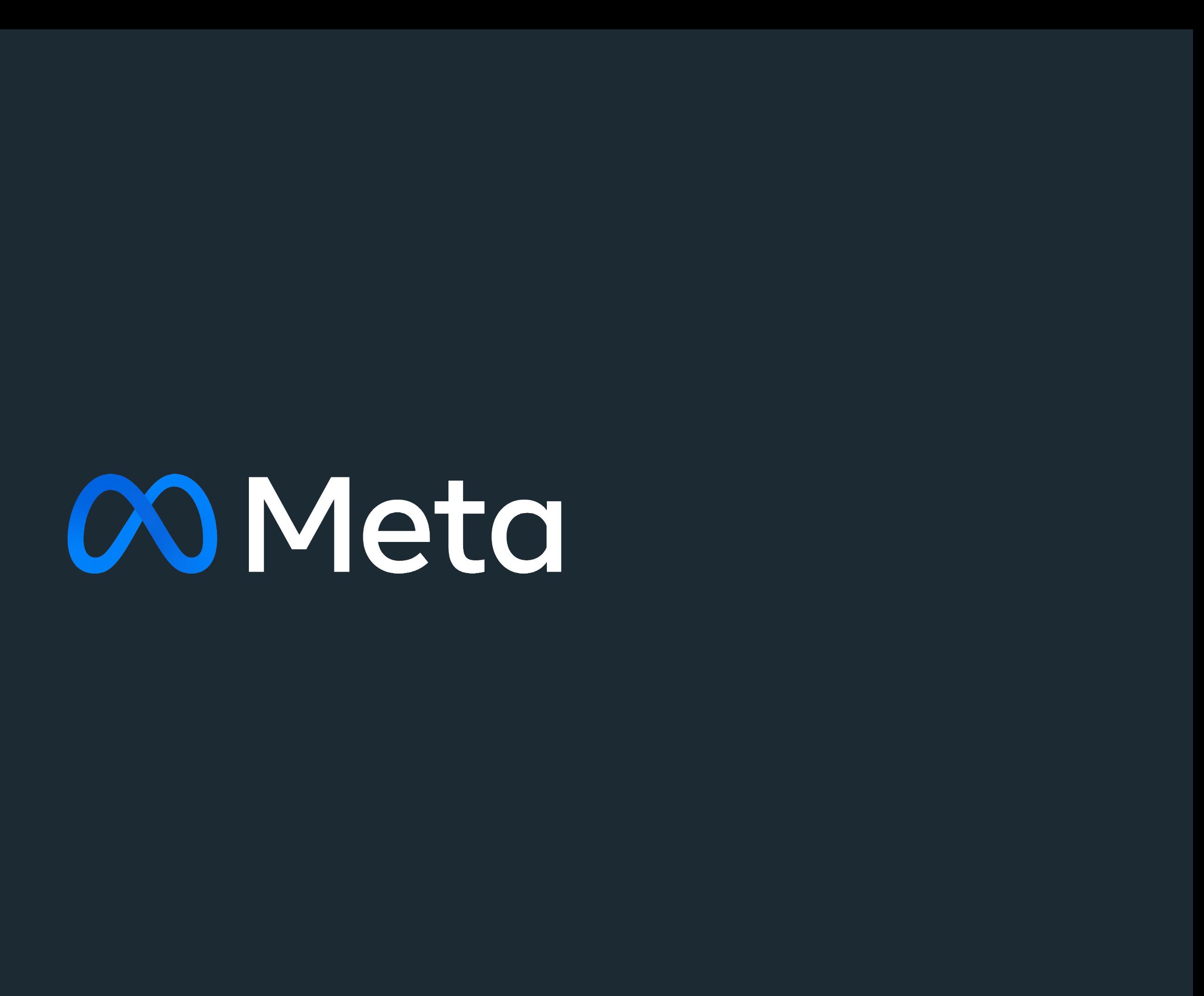